<<JavaScript >>

<<JavaScript >>

- 13 ISBN 9787115096210
- 10 ISBN 711509621X

出版时间:2001-9

John Pollock

页数:462

extended by PDF and the PDF

http://www.tushu007.com

, tushu007.com

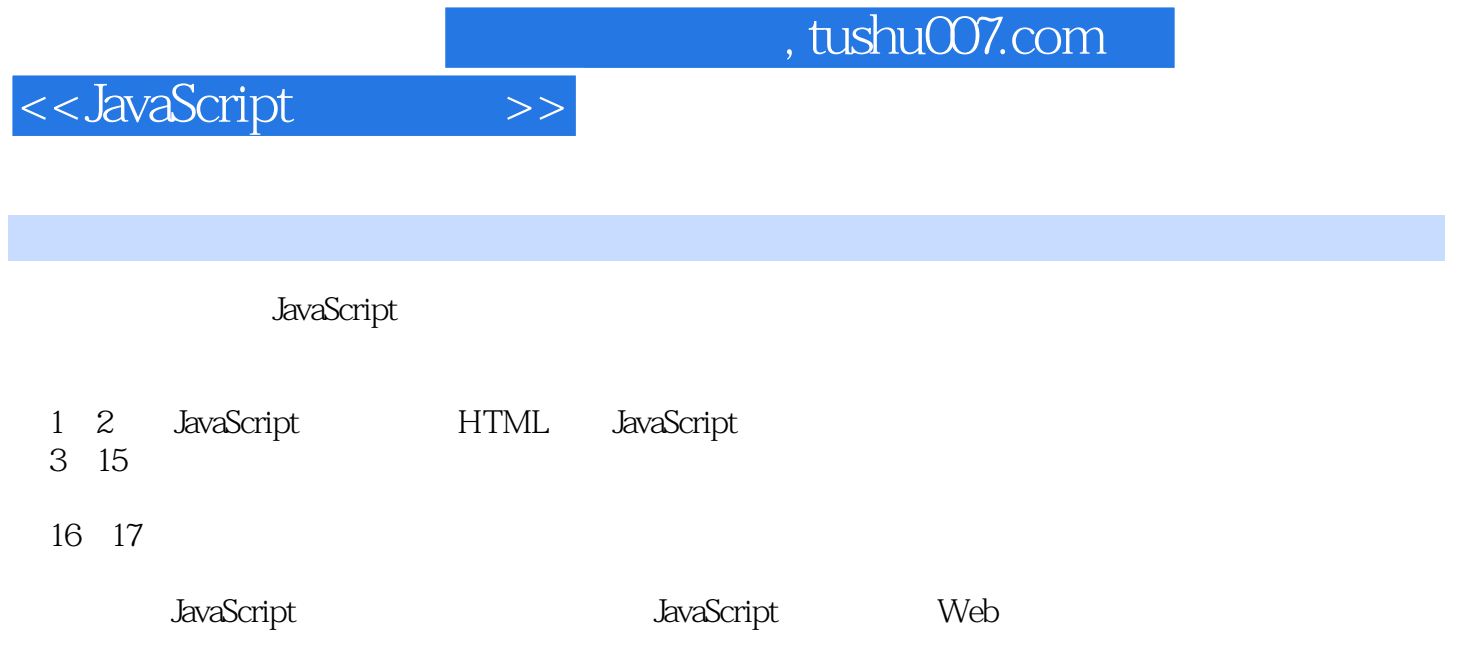

 $\overline{\phantom{a}}$ , tushu007.com

<<JavaScript >>

1 JavaScript 1  $\mathbf{z}$  $1.1$  $1.1.1$  HTML<br> $1.1.2$  Web -2  $\overline{3}$  $1.1.3$  JavaScript  $\overline{5}$ 1.2 JavaScript Java 5 1.2 5<br>
1.3 5<br>
1.4 JavaScript 7<br>
1.4 1 Object Based 7 1.42 Client Side 7  $1.43$ 8  $\overline{\phantom{0}}$  8 1.5 JavaScript 1.6 9 JavaScript 10  $1 - 1$  $10$  $1.7$ HTML<br>HTML **JavaScript** 2 13  $21$ SCRIPT 14  $21.1$ 14  $21.2$ 15 JavaScript 16  $21.3$ 2.2 JavaScript 17<br>2.2.1 "Hello World" 17 **HTML** 222 18 223 **HTML** - 18  $224$   $2-1$  JavaScript **HTML**  $20$ JavaScript<br>HTML 22<br>Web 23 JavaScript 21 21 231 232 233  $23$  $2-2$  HTML 234 **JavaScript** 24 24 JavaScript 25 241 25 242 26  $25$  $27$  $\overline{\mathbf{3}}$ **JavaScript** 29  $31$  $\infty$ 32  $\mathfrak{D}$  $\begin{array}{c} 31 \\ 31 \end{array}$ 321 322 33  $32$ 331 32  $32$ 332 333 33 34  $36<sup>°</sup>$ 341  $36<sup>°</sup>$ 

## , tushu007.com

<< JavaScript

 $\,$ 

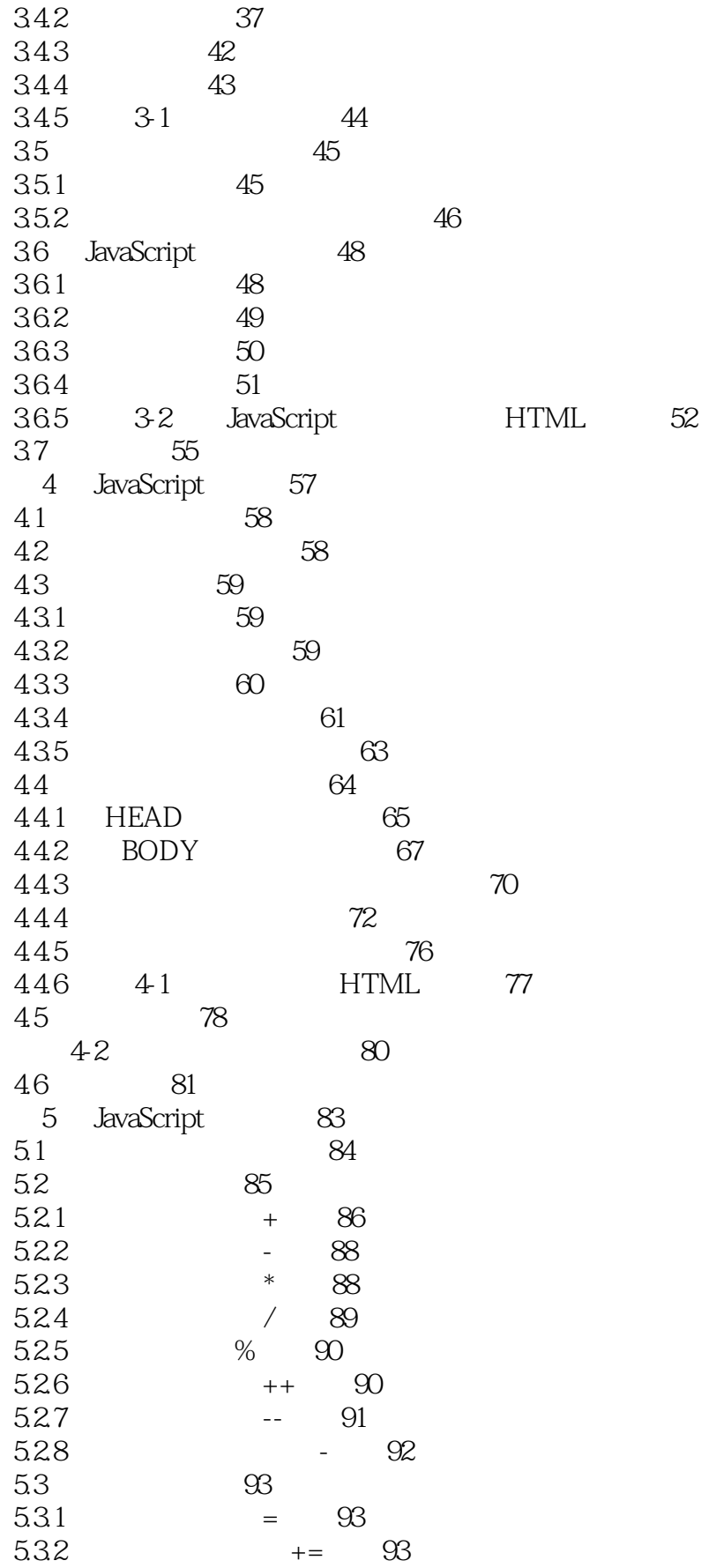

## , tushu007.com

## << JavaScript

 $\,$ 

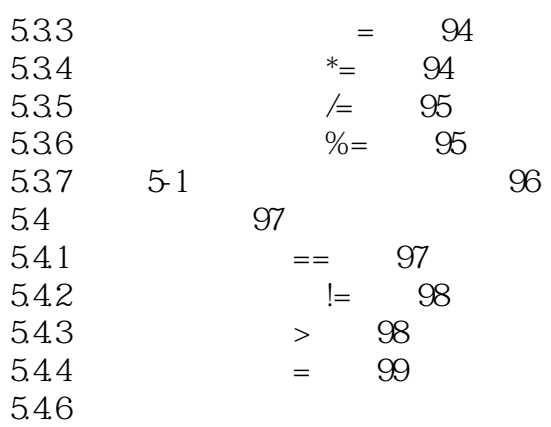

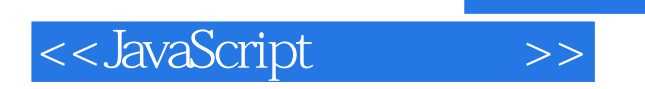

本站所提供下载的PDF图书仅提供预览和简介,请支持正版图书。

更多资源请访问:http://www.tushu007.com